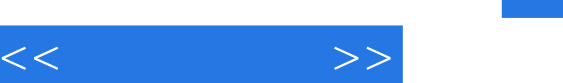

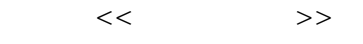

- 13 ISBN 9787121072833
- 10 ISBN 7121072831

出版时间:2008-10

页数:449

PDF

更多资源请访问:http://www.tushu007.com

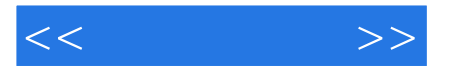

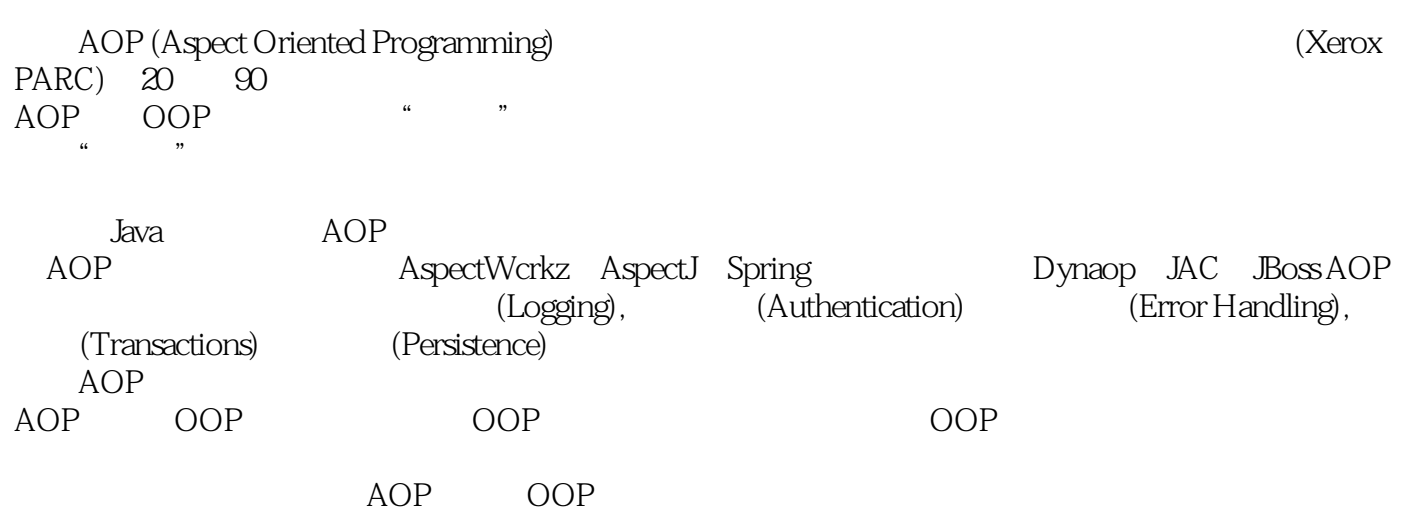

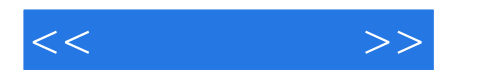

 以AOP基础理论为主线,首先讲解AOP的产生与发展、为什么要应用AOP、AOP的核心概念,然 AspectWerkz AspectJ Spdng AOP AspectWerkz: AspectWerkz 3 and Eclipse+Ant Eclipse+AspectWerkz Aspect Aspect Java EE 3 AspectWerkz AspectJ: Eclipse AspectJ: 3 、Ant、AJDT),两种核心技术(Aspect类与Annotation开发),并讲解AspectJ计Java5新特性的支持, Java EE  $\qquad \qquad$  5 AspectJ Spring AOP: loC Spring AOP: 3 AOP @Aspect Schema Spring API Java EE
5 Spring AOP Spring AspeclJ AOP AspectWerkz+Aspectl+Spring AOP AspectWerkz+Aspectl+Spring 覆盖了AOP外发的最流行框架技术与应用案例。  $J$ ava  $EE$ eega ay ah ay ah ay ah ay ah ay ah ay ah ay ah ay ah ay ah ay ah ay ah ay ah ay ah ay ah ay ah ay ah AspectWerkz+Aspectl+Spring
\, and Meb

 $\overline{AOP}$  AspectWerkz+Aspectl+Spring Java Java  $EE$ 

*Page 3*

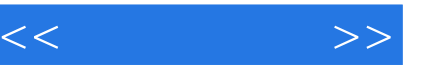

1 AOP 1 AOP 1.1 1.1 SP Structured Programming 1.1.2 hopes and DOP Data-Oriented Programming 1.1.3 PAM Problem Analysis Method 1.1.4 0OP Object-Oriented Programming 1.1.5 1.1.6 CP Component Programming 1.1.7 AOP (Aspect-Oriented Programming) 1.1.8 SOA Service-Oriented Architecture 1.2 AOP  $\frac{1.21}{1.21}$  1.2.2 1.3 AOP  $\frac{1.30}{1.2}$  $1.31$   $1.32$   $1.33$   $1.33$ 1.35 3 1.36AOP 1.4 AOP 2 AOP 2.1 AOP 2.1.1 AOP 2.1.2 AOP 2.1.2 AOP HelloWorld2.1.4 AOP 2.1.5 AOP 2.2.4 AOP 2.2.1 AOP 2.2.2 AOP 语言2.2.3 AOP的应用范围2.2.4 AOP最佳实践——为HelloWorld添加日志功能2.2.5 AOP最佳实践—— HelloWorld 2.3AOP 2.3.1 AOP 2.3.2 AOP 2.3.3 AOP 234AOP 235AOP 24AOP 241 AspectWerkz242 AspectJ243 Spring244 AOP 2.5 AspectWerkz 2 AspectWerkz spectWerkz 于Java的简单易用、功能强大、免费开源的AOP框架,既强大又简单,有助于用户更容易地使AOP集 AspectWerkz Eclipse 3 AspectWerkz AspectWerkz AspectWerkz AspectWerkz DDK AspectWerkz Eclipse 与MyEclipse。 3.1 AspectWerkz3.1.1 AspectWerkz 3.1.2 AspectWerkz 3.1.3 AspectWerkz 3.2 AspectWerkz 3.2.1 JDK3.2.2 AspectWerkz3.2.3 Eclipse3.2.4<br>MyEclipse3.3 AspectWerkz 4 AspectWerkz<br>3. MyEclipse3.3 AspectWerkz 4 AspectWerkz AspectWerkz 3 end the Eclipse+Ant Eclipse+ApsectWerkz  $3$ 4.1 第1种:使用命令行进行开发——实例演示AWHelloWorld14.1.1 新建目标 com.demo.HelloWorld.java4.1.2 com.demo.MyAspect.java4.1.3 XML aop.xml4.1.4 4.1.5 Annotation com.demo.MyAspectWithAnnotations.java4.1.6<br>Annotation XML aopWithAnnotations.xml4.1.7 Annotation 422 aopWithAnnotations.xml4.1.7 Annotation 4.2 2  $\text{Eclipse+Ant}$   $\qquad \qquad - \qquad \qquad \text{AWHelloWorld24.2.1}$  Ant  $\qquad \qquad \text{build.xml4.2.2}$ aw.properties4.2.3 AWHelloWorld1.zip  $4.24$   $4.25$   $4.3$  3 Eclipse+AspectWerkz —— AWHelloWorld34.3.1 AspectWerkz 4.3.2 AWHelloWorld1.zip 4.3.3 AOP 4.3.4 Aspect 4.3.5 Java 4.4 4.4 4.4.1 4.4.2 HelloWorld.class 4.4.3 HelloWorld.class 4.5 AWHelloWorld4.5.1 com.demo.HelloWorld.java4.5.2 com.demo.HelloWorldHijacker.java4.5.3 XML<br>META-INF/aop.xml4.6 Aspect 5 AspectWerkz —— META-INF/aop.xml4.6 Aspect 5 AspectWerkz —— Aspect 心类AspectWerkz应用开发中的重要元素——Aspect方面类,它是AspectWerkz应用开发的核心元素。 Aspect Aspect Aspect<br>
Aspect Aspect Aspect Aspect Aspect 5 Aspect 5 Aspect 5 Aspect 5 Aspect 5 Aspect 6 Aspect 6 Aspect 6 Aspect 6 Aspect 6 Aspect 6 Aspect 6 Aspect 6 Aspect 6 Aspect 6 Aspect 6 Aspect 6 Aspect 6 Aspect 6 A 5.1 Aspect 5.1.1 Aspect 5.1.2 Aspect 5.1.2 Aspect 5.1.3 Aspect 5.2 Advice 5.2.1 Advice 5.2.2 Advice 5.3 JoinPoint 5.3.1 JoinPoint 5.3.2 StaticJoinPoint 5.4 Aspect 6 AspectWerkz Aspect Aspect Aspect  $\,$  Aspect $\,$ 

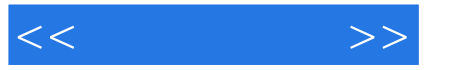

AspectWerkz and the Aspect Java Aspect Java 6.1 6.1.1 6.1.2 6.1.3 6.1.4 6.1.5 6.1.6 **6.1.7** 6.2 6.2.1 6.2.2 6.2.3 6.3 1 Annotation 6.3.1 @Aspect Aspect 6.3.2 @Expression contraction contraction contraction contraction contraction of the Aspect 6.4 2 and XML 6.4.1 Aspect 6.4.2 6.4.3 Advice 6.4.4 Aspect 6.4.5 6.4.6 6.4.6 6.4.7 6.4.8 DTD6.4.9 XML 6.4.10 XML 6.5 AspectWerkz Java EE 7 AspectWerkz Java EE EE Java EE AspectWerkz AOP  $\rm{AOP} \qquad \qquad \rm{demo\_sh\_oa\_aw. zip}$ AOP demo\_ssh\_oa\_aw.zip<br>7.1 Java EE 7.2 Java EE 7.2.1 MySQL7.1.2 Tomcat7.1.3 Tomcat<br>Eclipse 7.2.2 Tomcat Per 2.2 Java EE 7.2.1 Eclipse 7.2.2 Tomcat<br>7.3 7.31 7.32 7.32 Tomcat7.2.3 2008 7.3 7.3 7.3.1 7.3.2 AspectWerkz 7.4 : AOP 7.4.1 Logger.java7.4.2 aop.xml 7.4.3 Action 7.4.4 7.5. AOP<br>
7.5.1 Timer.java7.5.2 aop.xml 7.5.3 AOP<br>
7.5.4 7.6 7.6.1 7.6.1 7.6.1 AuthorizationInterceptor.java7.6.2 aop.xml 7.6.3 7.5.1 Timer.java7.5.2 aop.xml 7.5.3 Action 7.5.4 CHO 7.6.1 7.5.4 7.6 AOP 7.6 1 AuthorizationInterceptor.java7.6.2 aop.xml 7.6.3 2 0 .................. Action 7.6.4 7.7 7.8 AspectJ 3 AspectJ spectJ AOP Java Java AspectJ AspectJ AspectJ Java Java 8 AspectJ,  $\begin{array}{ccc} \text{AOP} & \text{AspectJ} \end{array}$ AspectJ AspectJ 8.1 AspectJ 8.1.1 AspectJ 8.1.2 AspectJ 8.1.3 AspectJ 8.2 AspectJ 8.2.1 AspectJ 8.2.1 AspectJ 8.2.1 AspectJ 8.2.1 载AspectJ安装程序8.2.2 安装AspectJ8.2.3 认识AspectJ安装后的目录8.2.4 配置AspectJ8.2.5 测试AspectJ环 8.3 AspectJ 9 AspectJ AspectJ  $\,$  AspectJ $\,$ 9.1 AspectJ 9.1.1 9.1.2 ajc—— 9.1.3 aj—— 9.1.4 ajdoc—— Javadoc 9.1.5 ajbrowser——AspectJ 9.2 Ant 9.2.1  $AjcTask(iajc)$  ——  $922Ajcl1ComplierAdapter(javac)$  javac 9.2.3 Ajc10(ajc) —— and the surface of the surface of the second of the SAS Recipes AJDT AspectJ 10 Eclipse AJDT AspectJ  $\,$  AspectJ $\,$  IDE  $\,$  Eclipse Builder NetBeans Emacs JDeveloper AspectJ Eclipse  $10.1$  AJDT  $10.1$  AJDT  $10.1$ .2 AJDT  $10.1$ .3 AJDT  $10.1$ .4 AJDT 10.2 AJDT —— AspectJHelloWorld10.2.1 AspectJ 10.2.2 AspectJ AspectJHelloWorld10.2.3 HelloWorld.java10.2.4<br>MyAspect.aj10.2.5 MyAspect.aj 10.2.6 HelloWorld.class MyAspect.aj10.2.5 MyAspect.aj 10.2.6 HelloWorld.class 10.2.7 HelloWorld.java 10.3AJDT 10.3.1 —— HelloWorld.java10.3.2 —— MyAspect.aj10.3.3 AspectJ 10.4 AspectJ IDE 10.4.1 AspectJ JBuilder 10.4.2 AspectJ NetBeans 10.4.3 AspectJ Emacs and JDEE

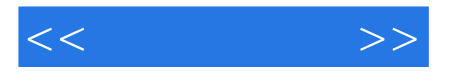

10.4.4 jdeveloperaop 10.5 AspectJ 11 AspectJ  $\,$  AspectJ $\,$ —Aspect AspectJ AspectJ ——Aspect 11.1 Aspect 11.1.1 Aspect 11.1.2 Aspect 11.1.3 Aspect 11.2 Aspect  $11.21$  11.2.2 11.2.3 11.2.4 11.2.4 11.2.5 11.3 Aspect 11.3.1 11.3.2 通知函数的5种类型11.3.3 通知函数的异常处理11.3.4 使用JointPoint访问上下文信息11.4 使用Annotation Aspect 11.4.1 Aspect @Aspect11.4.2 @Pointcut11.4.3 5 种注释符11.4.4 定义声明的3种注释符11.5 Annotation开发实例——AnnotationHelloWorld11.5.1 创建项 AnnotationHelloWorld11.5.2 @Aspect MyAspect.aj11.5.3 @Pointcut methods( 11.5.4 @Before before( 11.5.5 @Around around( 11.5.6 @After after( 11.5.7 HelloWorld.java 11.6 AspectJ @After after( 11.5.7 HelloWorld.java 11.6 Aspect. 对Java 新特性的支持第12章 AspectJ对Javac5新特性的支持第13章 AspectJ在JavacEE项目中的应用 4 SpringcAOP 14 Spring IoC 15 Spring 16 @Aspect AOP 17 Schema AOP 18 SpringAPI AOP 19 SpringcAOP JavacEE and a Spring AspectJ

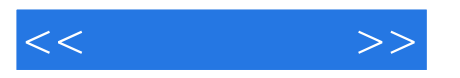

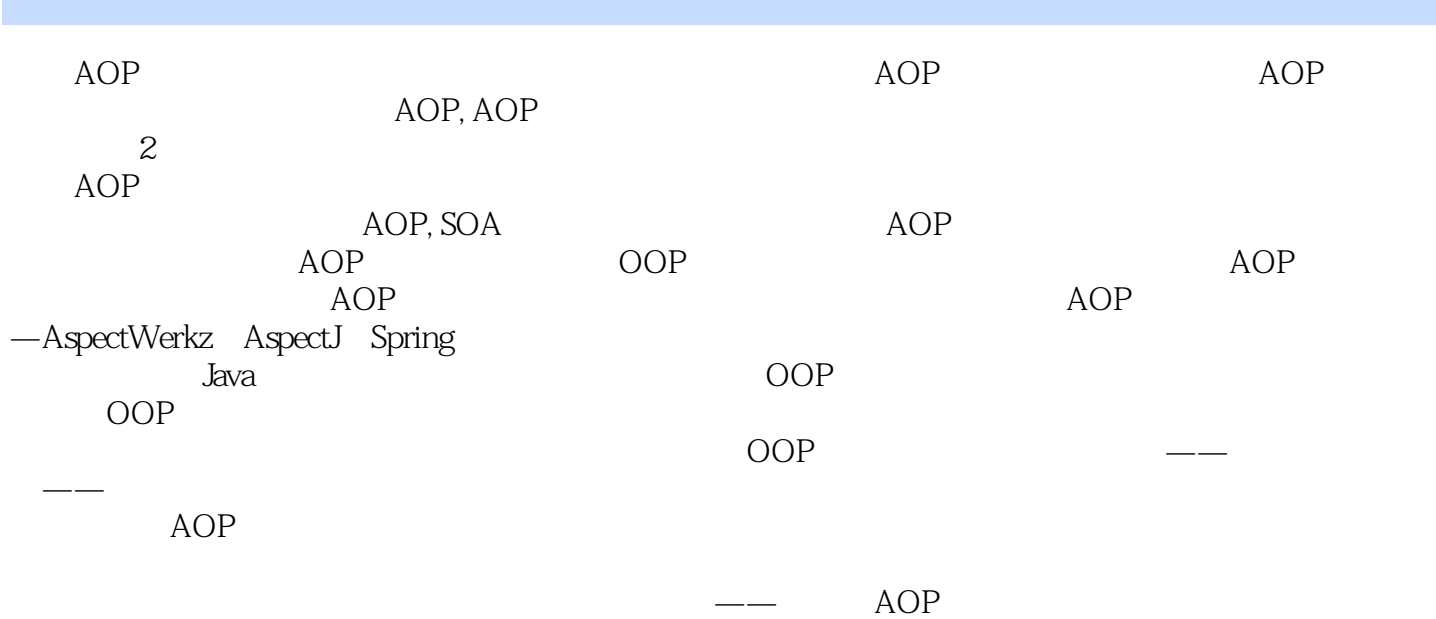

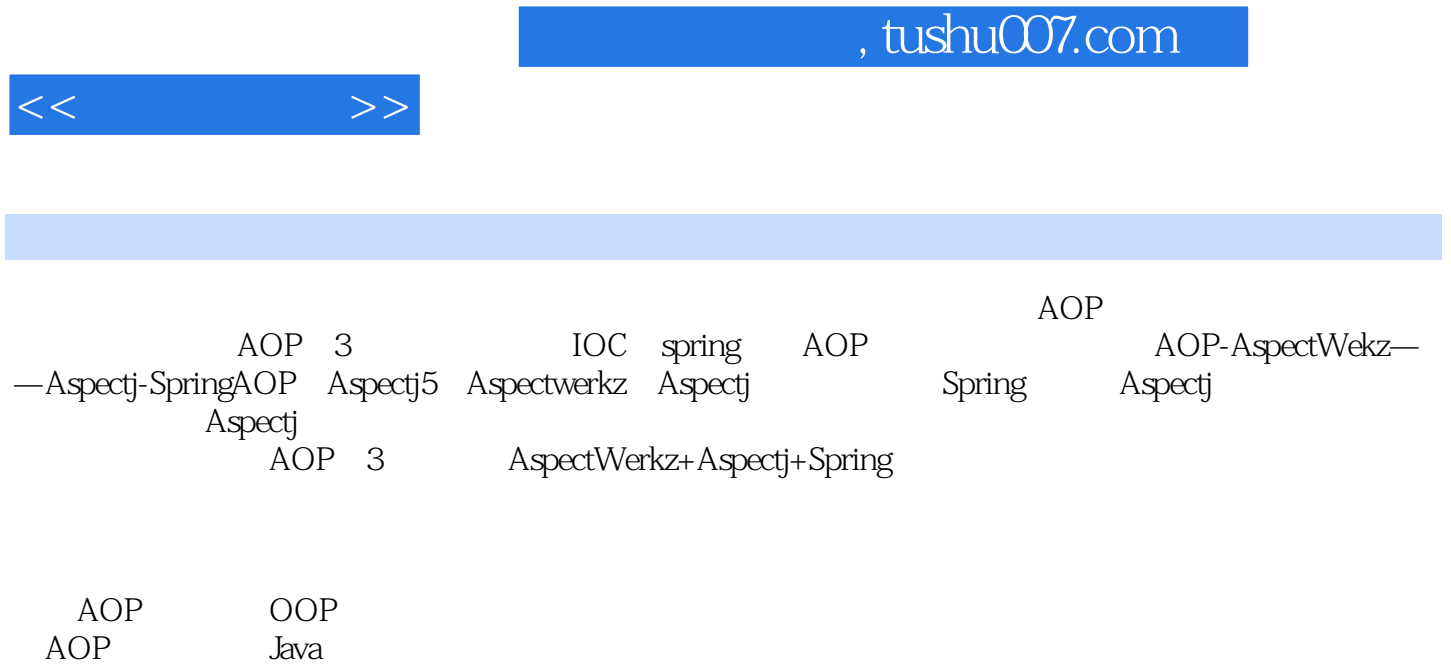

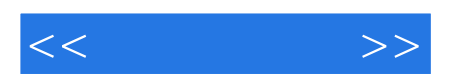

本站所提供下载的PDF图书仅提供预览和简介,请支持正版图书。

更多资源请访问:http://www.tushu007.com